# Site To Download Color Coded EZ Tabs For The 2011 National Electrical Code

This is likewise one of the factors by obtaining the soft documents of this **Color Coded EZ Tabs For The 2011 National Electrical Code** by online. You might not require more times to spend to go to the book foundation as competently as search for them. In some cases, you likewise pull off not discover the proclamation Color Coded EZ Tabs For The 2011 National Electrical Code that you are looking for. It will definitely squander the time.

However below, in the same way as you visit this web page, it will be for that reason definitely easy to acquire as with ease as download lead Color Coded EZ Tabs For The 2011 National Electrical Code

It will not say you will many mature as we tell before. You can attain it though accomplishment something else at home and even in your workplace. therefore easy! So, are you question? Just exercise just what we present below as well as review **Color Coded EZ Tabs For The 2011 National Electrical Code** what you in the manner of to read!

#### **KEY=ELECTRICAL - LACEY GIOVANNA**

"O'Reilly Media, Inc." Office 2011 for Mac is easy to use, but to unleash its full power, you need to go beyond the basics. This entertaining guide not only gets you started with Word, Excel, PowerPoint, and the new Outlook for Mac, it also reveals useful lots of things you didn't know the software could do. Get crystal-clear explanations on the features you use most -- and plenty of power-user tips when you're ready for more. Take advantage of new tools. Navigate with the Ribbon, use SmartArt graphics, and work online with Office Web Apps. Create professional-looking documents. Use Word to craft beautiful reports, newsletters, brochures, and posters. Crunch numbers with ease. Assemble data, make calculations, and summarize the results with Excel. Stay organized. Set up Outlook to track your email, contacts, appointments, and tasks. Make eye-catching presentations. Build PowerPoint slideshows with video and audio clips, animations, and other features. Use the programs together. Discover how to be more productive and creative by drawing directly in Word documents, adding spreadsheets to your slides, and more.

#### Office 2011 for Macintosh: The Missing Manual

**Pearson Education** Provides information for Macintosh users on how to switch to Microsoft Outlook and use it for electronic mail, scheduling, organizing contacts, controlling tasks, making notes, and taking advantage of other features.

#### Microsoft Outlook for Mac 2011 Step by Step

**Elsevier Health Sciences** Prepare for a successful career as a dental assistant! Modern Dental Assisting is the leading text in dental assisting -- the most trusted, the most comprehensive, and the most current. Using an easy-to-understand approach, this resource offers a complete foundation in the basic and advanced clinical skills you must master to achieve clinical competency. It describes dental assisting procedures with photographs and clear, step-by-step instructions. Written by Doni Bird and Debbie Robinson, two well-known and well-respected dental assisting educators. Comprehensive coverage takes students through a dental assisting program from start to finish. A highly approachable writing style presents the latest information and procedures in a way that ensures students can easily grasp and learn to apply the material. Concise chapters presented within short parts move from profession basics and sciences to infection control, safety, clinical dentistry, radiography, materials, specialty dental practice, and dental office administration. Superb, full-color illustrations and photographs show procedures, equipment, and instruments. Illustrated, step-by-step procedures show the skills that dental assistants must master, detailing for each the goal, equipment and supplies needed, chronological steps, and rationales. Expanded Functions procedures boxes describe special dental assisting procedures allowed only in certain states. Procedure icons alert students to issues relating to core procedures, e.g., that they should make notes in the patient's record, don personal protective equipment, or watch for moisture contamination. Key terms are accompanied by phonetic pronunciations, highlighted within the text, and defined in boxes on the same or facing page. Critical thinking questions end each chapter with mini-case scenarios and application-style questions. Learning and performance outcomes in each chapter set goals for what students will accomplish and also serve as checkpoints for comprehension, skills mastery, and study tools for exam preparation. Summary tables and boxes make it easy to review key concepts and procedures. Recall boxes appear after sections of

### Modern Dental Assisting - E-Book

*2*

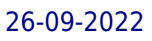

text and include questions to ensure that students understand the material. CDC boxes cite the latest recommendations for infection control and summarize regulations. Eye to the Future boxes introduce cutting-edge research, future trends, and topics. Legal and Ethical Implications boxes focus on the behaviors that dental assistants will need to practice to protect themselves, their patients, and the practices for which they work. Patient Education boxes summarize content within the context of patient education take-away points. A glossary provides a quick and handy way to look up terminology, with chapter references indicating where terms are introduced and discussed within chapters.

# Windows Home Server 2011 Step by Step

We Got Served Windows Home Server 2011 Step by Step is your comprehensive guide to building, installing, configuring and mastering Microsoft's home server platform. Authored by Microsoft Windows Home Server MVPs Terry Walsh and Jim Clark, Windows Home Server 2011 Step by Step is We Got Served essential "missing manual" for the operating system, for beginners and experts alike - covering hardware, software, apps, add-ins, tips, tricks, advice, support and a whole lot more. Having covered Windows Home Server extensively for the last five years, everything we know about the platform is included in the 667 page eBook, including: 25 Chapters Covering the World of Windows Home Server 2011 Get over 600 pages of home server walkthroughs, covering a wide range of topics for beginners and experts alike. We'll discuss why you need a home server in your digital home, the benefits of Windows Home Server vs other storage platforms and walk you through your first few days of life with your home server. From there, we move on to more advanced topics, covering Apple Mac integration, remote access and media streaming before kicking off a series of advanced projects to help you make the most of your home server. Simple, Straightforward Advice and Support Each chapter is crafted in We Got Served's usual style - expect step by step advice and lovingly captured screenshots to make working with Windows Home Server 2011 easy, no matter if we talking basics, or advanced moves. Exclusive Content, Not Available on the Website Windows Home Server 2011 Step by Step includes tips, tricks, guides and walkthroughs not published at We Got Served, ensuring it's our most comprehensive guide to owning Windows Home Server available. This exhaustive guide will be your essential companion for Microsoft's home server platform. Links to Online Discussion at WGS for Peer to Peer Support No need to miss out on the conversation online! Each chapter will be serialised and summarised on WGS where you can ask the community questions, share knowledge and solve problems together. Chapter List What is a Home Server? Building Your Home Server Should I Upgrade to Windows Home Server 2011? Windows Home Server 2011 Hardware Requirements Installing Windows Home Server 2011 Connecting Client Computers to the Server The Launchpad Managing Your Server With the Dashboard Backing Up Your PCs Restoring Files, Folders and PCs Managing Users Home Server Storage Accessing Your Server Remotely Doing More With Add-ins Backing Up Your Server Recovering Your Server Windows Home Server and Apple Macs Managing TV Recordings With Windows Media Center Streaming Music, Videos and Photos Install a Wordpress Blog Install a Photo and Video Gallery on Your Home Server Share Your Printer With Devices On the Network Host PC Updates Locally With Windows Server Update Services Advanced Storage Management With RAID Media Streaming From Windows Home Server to Apple iPad

Navigating the NEC 2017 has been made easier than ever with these updated self-adhesive tabs. The NEC 2017 tabs are a unique offering that provide the perfect tool for organizing the code's various sections. Students can place the durable tabs onto the edges of their code, turning it into a reference quide with information at their fingertips. With such easy to access information, users will find themselves spending less time searching for the information they need and more time understanding it. Affordable and time-saving, they are a must-have for NEC students.

# Color Coded EZ Tabs for the 2017 National Electrical Code

# Applied Mathematics for the Managerial, Life, and Social Sciences

**Cengage Learning** A traditional book with a modern feel, market-leading APPLIED MATHEMATICS FOR THE MANAGERIAL, LIFE, AND SOCIAL SCIENCES, Sixth Edition, teaches by application and uses realworld examples to motivate students. It combines solid theory with innovative technology, includes a robust supplement package, and offers unmatched flexibility that caters to both traditional and modern practitioners. Accessible for majors and non-majors alike, the new Sixth Edition utilizes an intuitive approach that marries real-life instances to what would otherwise be abstract concepts. This is the focus of new and insightful Portfolios, which highlight the careers of real people and discuss how they use math in their professions. Numerous exercises ensure that students have a solid understanding of concepts before advancing to the next topic. By offering a powerful array of supplements such as Enhanced WebAssign, the new Sixth Edition enables students to maximize their study time and succeed in class. Important Notice: Media content referenced within the product description or the product text may not be available in the ebook version.

# National Electrical Code 2020

**Cengage Learning** The 2020 National Electrical Code covers the most current standards and topics such as: renewable energy and energy storage.

#### The Earth Prelude Ludovico Einaudi

# Piano Tab with Note Letters & Fingering Numbers A Revolutionary Way to Learn & Play

Learn to play The Earth Prelude by Italian pianist Ludovico Einaudi with Piano Tab; a color-coded, easy interpretation of piano music that requires little training. This beautiful composition was released in 2011 from the music album "Islands: Essential Einaudi". This piano tab displays right and left-hand fingering numbers with red and blue NOTE LETTERS. Perfect for the beginner to intermediate piano player, in the key of E Minor with 113 measures. Someone with very little music reading ability could figure it out pretty quickly. Piano Tab is a method of learning featuring unique illustrations of sheet music. The most remarkable feature of this method is the conversion of standard sheet music to letters instead of note symbols, so those who want to play the piano can learn in a much easier and more visual way. If you're a visual learner, intimidated with the complexities of reading standard piano sheet music, and want an additional tool to learn "The Earth Prelude" by Ludovico Einaudi, this book is for you. This method of piano tab is particularly helpful for piano beginners, and for those who want to learn new songs every once in a while. PlayPianoByLetters.com is an enjoyable and fun way for musicians to play well-known songs on the piano. Piano Tab by Joseph L Caligiuri.

# National Electrical Code

### 2008

**NationalFireProtectionAssoc** Presents the latest electrical regulation code that is applicable for electrical wiring and equipment installation for all buildings, covering emergency situations, owner liability, and procedures for ensuring public and workplace safety.

# Twenty One Pilots

# Piano Tab with Note Letters and Fingering Numbers a Revolutionary Way to Read and Play

This book contains 21 Twenty One Pilots songs in Piano Tab; a color-coded, easy interpretation of piano music that requires little training. The piano tabs displays right and left-hand fingering numbers with red and blue NOTE LETTERS. Perfect for the beginner to intermediate piano player. Someone with very little music reading ability could figure it out pretty quickly. Piano Tab is a method of learning featuring unique illustrations of sheet music. This is not standard sheet music notation. The most remarkable feature of this method is that it converts standard sheet music and uses letters instead of note symbols, so those who want to play the piano can learn in a much easier and more visual way. If you're a visual learner, intimidated with the complexities of reading standard piano sheet music, and want an additional tool to learn a Twenty One Pilots song this book is for you. PlayPianoByLetters.com is an interesting and fun way for musicians to play well-known songs on the piano. Piano Tab illustrations by Joseph Caligiuri. Song List: Taxi Cab (Whole Song) \* Car Radio (Whole Song) \* Tear In My Heart (Whole Song) \* Level of Concern (Whole Song) \* Falling Too (Whole Song) \* Trees (Whole Song) \* Implicit Demand for Proof (Whole Song) \* Addict with a Pen (Main Riff) \* Migraine (Intro, Main Riff & Verse 1) \* Holding On To You (Intro & Verse 1) \* Truce (Part 1) \* Guns For Hands (Intro) \* Johnny Boy (Intro) \* Ride (Main Riff) \* Heathens (Main Riff) \* Leave the City (Main Theme) \* Cancer (Chorus & Bridge) \* Untitled Demo - 2011 (Main Riff) \* Stressed Out (Main Riff) \* Fall Away (Intro) and Neon Gravestones (Intro & Verse 1).

#### Organizing For Dummies

John Wiley & Sons What's the favorite four-letter word of people who are less than fully organized? "Help!" So many technological, social, and economic changes affect your life that you need organization just to keep up, let alone advance. Many people have two jobs – one at the office and one taking care of things at home. If you have a family, you may count that as a third job. Caring for elderly relatives or have community commitments? You can count off four, five, and keep right on going. No matter what life stage you're in, getting organized can make every day better and help you achieve your long-term goals. Organizing For Dummies is for anyone who wants to Polish his or her professional reputation Experience less stress Increase productivity Build better relationships Maximize personal time Organization isn't inherited. With the human genome decoded, the evidence is clear: DNA strings dedicated to putting things into place and managing your time like a pro are nonexistent. Instead, organization is a learned skill set. Organizing For Dummies helps you gain that skill with topics such as: Understanding how clutter costs you in time, money, and health Training your mind to be organized and developing a plan Cleaning house, room by room, from basement to attic (including the garage) Creating functional space for efficiency and storage Time-management strategies for home, office, and tavel Scheduling, delegating, and multitasking Making time for your family Managing your health – physical and financial Finding time for love Organizing and cashing in on a great garage sale Getting organized is about unstuffing your life, clearing out the dead weight in places from your closet to your calendar to your computer, and then installing systems that keep the good stuff in its place. Organizing is a liberating and enlightening experience that can enhance your effectiveness and lessen your stress every day – and it's all yours simply for saying "No" to clutter.

John Wiley & Sons The only comprehensive reference and tutorial for Civil 3D 2011 Civil 3D is Autodesk's popular, robust civil engineering software, and this fully updated guide is the only one endorsed by Autodesk to help students prepare for certification exams. Packed with expert tips, tricks, techniques, and tutorials, this book covers every aspect of Civil 3D 2011, the preferred software package for designing roads, highways, subdivisions, drainage and sewer systems, and other large-scale civic projects. This is the official, Autodesk-endorsed guide to Civil 3D, the leading software for designing largescale civic systems such as highways, subdivisions, and sewer systems Covers all the key concepts, the software interface, and best methods for creating, editing, displaying, and labeling all elements of a civic engineering project Features in-depth, detailed coverage of surveying, points, alignments, surfaces, profiles, corridors, grading, LandXML and LDT Project Transfer, cross sections, pipe networks, visualization, sheets, and project management Includes what students need to pass the Civil 3D 2011 Certified Associate and Certified Professional exams Mastering AutoCAD Civil 3D 2011 is a complete course in the real-world application of Civil 3D as well as the ultimate study guide for certification.

**Delmar Pub** The "National Electrical Code 2011 Handbook" provides the full text of the updated code regulations alongside expert commentary from code specialists, offering code rationale, clarifications for new and updated rules, and practical, real-world advice on how to apply the code.

#### Mastering mental ray

#### Rendering Techniques for 3D and CAD Professionals

**John Wiley & Sons**

#### Mastering AutoCAD Civil 3D 2011

### National Electrical Code 2011 Handbook

### Breaking the Language Barrier: Spanish Terms and Phrases for Medical Office

#### Personnel

**Cengage Learning** Designed as a quick reference for students and medical office staff, BREAKING THE LANGUAGE BARRIER: SPANISH TERMS AND PHRASES FOR MEDICAL PERSONNEL provides key medical terminology that makes it easier to communicate with the Spanish-speaking patient. This is more than an English-Spanish translation dictionary, content includes bilingual information for greeting and scheduling, patient registration, intake and examinations, insurance and billing, referrals, protected health information, infection control, durable medical equipment, lab tests and special procedures, and health education all in a convenient guide that can fit in a pocket! Full-color anatomical illustrations, labeled in Spanish and English, serve as a handy reference to help patients communicate their needs and concerns. Chapters open with an alphabetical list of common medical terms in English accompanied by Spanish translations. The chapters then address topic-related questions and phrases most commonly experienced by medical personnel when communicating with the patient. Color-coded tabs identify the four main units of the guide for quick and easy access. Important Notice: Media content referenced within the product description or the product text may not be available in the ebook version.

John Wiley & Sons Learn to build dynamic web sites with Microsoft WebMatrix Microsoft WebMatrix is designed to make developing dynamic ASP.NET web sites much easier. This complete Wrox quide shows you what it is, how it works, and how to get the best from it right away. It covers all the basic foundations and also introduces HTML, CSS, and Ajax using jQuery, giving beginning programmers a firm foundation for building dynamic web sites. Examines how WebMatrix is expected to become the new recommended entry-level tool for developing web sites using ASP.NET Arms beginning programmers, students, and educators with all the information they need to start developing dynamic web sites, including design tips and layout advice Explains the Packages Administration tool, including how to use the Facebook Social and Web Helper packages Covers working with files, images, and databases; debugging and error handling; maintaining security; and site optimization In the tried-and-true tradition of Wrox Beginning guides, Beginning ASP.NET Web Pages with WebMatrix gives novice programmers the knowledge and confidence they need to get going.

#### Beginning ASP.NET Web Pages with WebMatrix

Penguin DK Eyewitness Travel: Philadelphia & The Pennsylvania Dutch Country will lead you straight to the best attractions this region has to offer. Packed with detailed maps this guide explores every facet of this historic area. Also included are beautiful cutaways and floor plans of all the major sites and suggestions for the best places to visit, from the Old City known as "America's most historic square mile," encompassing Independence Hall and the iconic Liberty Bell, to the outstanding museums, including the Pennsylvania Academy of the Fine Arts. This DK Eyewitness Travel Guide provides all the insider tips every visitor to needs, with dozens of reviews of hotels, recommendations for restaurants, tips for shopping and all the best places for entertainment in Philadelphia & the Pennsylvania Dutch Country. Don't miss a thing on your vacation with the DK Eyewitness Guide to Philadelphia & the Pennsylvania Dutch Country.

### The World Book Encyclopedia

An encyclopedia designed especially to meet the needs of elementary, junior high, and senior high school students.

# DK Eyewitness Travel Guide: Philadelphia & The Pennsylvania Dutch Country Philadelphia & The Pennsylvania Dutch Country

# Prismatic Learning

**AuthorHouse**

# The Book of R A First Course in Programming and Statistics

**No Starch Press** The Book of R is a comprehensive, beginner-friendly guide to R, the world's most popular programming language for statistical analysis. Even if you have no programming experience and little more than a grounding in the basics of mathematics, you'll find everything you need to begin using R effectively for statistical analysis. You'll start with the basics, like how to handle data and write simple programs, before moving on to more advanced topics, like producing statistical summaries of your data and performing statistical tests and modeling. You'll even learn how to create impressive data visualizations with R's basic graphics tools and contributed packages, like ggplot2 and ggvis, as well as interactive 3D visualizations using the rgl package. Dozens of hands-on exercises (with downloadable solutions) take you from theory to practice, as you learn: –The fundamentals of programming in R, including how to write data frames, create functions, and use variables, statements, and loops -Statistical concepts like exploratory data analysis, probabilities, hypothesis tests, and regression modeling, and how to execute them in R -How to access R's thousands of functions, libraries, and data sets -How to draw valid and useful conclusions from your data -How to create publication-quality graphics of your results Combining detailed explanations with real-world examples and exercises, this book will provide you with a solid understanding of both statistics and the depth of R's functionality. Make The Book of R your doorway into the growing world of data analysis.

John Wiley & Sons The Microsoft Official Academic Courseware (MOAC) Office 2010 Series is the only Official Academic Course Material. The new and enhanced MOAC/ Microsoft Office PowerPoint 2010 by Catherine Binder features Enhanced Wiley Desktop Editions as well as many other enhanced features designed to re-enforce workforce skills. The addition of animated tutorials in the Enhanced Wiley Desktop Editions and WileyPLUS courses, textbooks include additional materials on different skill levels to help users keep pace. WileyPLUS and an automatic Office assignment grader provides immediate feedback on every assignment, to help users practice and hone skills at their own pace. MOAC/ Microsoft Office PowerPoint 2010 is built from the ground-up around the MOS® certification objectivesmaking it a great way to learn all the workforce-oriented tasks required for certification. The Test Bank now offers greater flexibility and provides more than 75 questions and 3 projects per lesson, as well as automated grading via OfficeGrader. Furthermore, the latest edition's use of color in screen captures allows users to follow on screen much easier, as screen captures will look the exact same as the application. Additional projects throughout the book helps users comprehend how a task is applied on the job. OfficeGrader functionality added to WileyPLUS provides immediate feedback on all homework, assignments, and projects and additional animated tutorials on key Office tasks provides additional help on difficult topics.

# Exam 77-883 Microsoft PowerPoint 2010, with Microsoft Office 2010 Evaluation Software

**Jones & Bartlett Learning** Perseveration : clinical features and considerations for treatment -- Paraphasias -- Therapy for people with jargon aphasia -- Agrammatic aphasia -- Echophenomena in aphasia : causal mechanisms and clues for intervention -- Stroke-related acquired neurogenic stuttering -- Generalization in aphasiology : what are the best strategies? -- Complementing therapy using multimodal strategies -- Treatment intensity in aphasia rehabilitation -- Selecting, combining, and bundling different therapy approaches -- Integrating principles of evidence-based practice into aphasia rehabilitation -- Understanding motivation in aphasia rehabilitation -- Operationalizing informal assessment

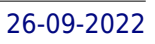

# Aphasia Rehabilitation

# Clinical Challenges

# The Strategy Pathfinder Core Concepts and Live Cases

**John Wiley & Sons** This new edition of the popular The Strategy Pathfinder updates the micro-cases of real-life problems faced by companies and executives. These micro-cases help readers to engage with the kinds of situations they will encounter in their working lives while provoking discussions about key theoretical themes. Original presentation and design makes this an essential companion for both the business-school classroom and the executive briefcase. The Strategy Pathfinder brings experienced and potential executives alike an instant guide to the concepts and techniques they need to know. An innovative introduction to strategy. Makes readers active "producers" of strategy, rather than passive recipients of received wisdom. Presents essential pathways through the strategy jungle. Each case provokes discussion about a key theoretical theme. Encourages readers to form a view themselves, and then test it against the views of others, before offering recommendations about how best to proceed. Cases are drawn from Africa, the Americas, Asia, Europe and Oceania. Supported by online lecturer supplements.

# Una Mattina Ludovico Einaudi

# Piano Tab with Note Letters and Fingering Numbers a Revolutionary Way to Learn and Play

Penguin Do you want to know about Washington DC"s monuments, festivals, museums, history and shopping? Well, look no further the Eyewitness Travel to Washington DC has all of the information about the city and more! This quide is packed with illustrations and photographs to help you navigate around the District. The floor plans of all major sites and the 3-D aerial views of Washington''s most interesting districts allow you to feel practiced in the art of tourism. There are also three specially devised walking tours that will point out all of the intriguing things to do around town. Make yourself feel at home with DK"s Evewitness Travel Guide to Washington DC. Annually revised and updated with beautiful new full-color photos, illustrations, this quide includes information on local customs, currency, medical services, and transportation. Consistently chosen over the competition in national consumer market research. The best keeps getting better!

Learn to play Una Mattina by Italian pianist Ludovico Einaudi with Piano Tab; a color-coded, easy interpretation of piano music that requires little training. This beautiful composition was released in 2004 and the soundtrack in the 2011 French drama film "The Intouchables". This piano tab displays right and left-hand fingering numbers with red and blue NOTE LETTERS. Perfect for the beginner to intermediate piano player, in the key of A Minor with 192 measures. Someone with very little music reading ability could figure it out pretty quickly. Piano Tab is a method of learning featuring unique illustrations of sheet music. This is not standard sheet music notation. The most remarkable feature of this method is that it converts standard sheet music and uses letters instead of note symbols, so those who want to play the piano can learn in a much easier and more visual way. If you're a visual learner, intimidated with the complexities of reading standard piano sheet music, and want an additional tool to learn "Una Mattina" by Ludovico Einaudi, this book is for you! This method of piano tab is particularly helpful for piano beginners, and for those who want to learn new songs every once in a while. PlayPianoByLetters.com is an enjoyable and fun way for musicians to play well-known songs on the piano. Piano Tab by Joseph L Caligiuri.

# DK Eyewitness Travel Guide: Washington,

# Python Data Science Handbook

#### Essential Tools for Working with Data

"O'Reilly Media, Inc." For many researchers, Python is a first-class tool mainly because of its libraries for storing, manipulating, and gaining insight from data. Several resources exist for individual pieces of this data science stack, but only with the Python Data Science Handbook do you get them all—IPython, NumPy, Pandas, Matplotlib, Scikit-Learn, and other related tools. Working scientists and data crunchers familiar with reading and writing Python code will find this comprehensive desk reference ideal for tackling day-to-day issues: manipulating, transforming, and cleaning data; visualizing different types of data; and using data to build statistical or machine learning models. Quite simply, this is the must-have reference for scientific computing in Python. With this handbook, you'll learn how to use: IPython and Jupyter: provide computational environments for data scientists using Python NumPy: includes the ndarray for efficient storage and manipulation of dense data arrays in Python Pandas: features the DataFrame for efficient storage and manipulation of labeled/columnar data in Python Matplotlib: includes capabilities for a flexible range of data visualizations in Python Scikit-Learn: for efficient and clean Python implementations of the most important and established machine learning algorithms

Corwin Press Reaching teens with autism requires knowledge and heart Award-winning educator Walter Kaweski offers secondary teachers practical strategies and heartfelt insights based on his extensive experience as an inclusion coordinator and father of a son with Asperger syndrome. Students with special needs often require extra support as they adjust to adolescence. This book offers hundreds of valuable ideas to help teachers: Understand autism Solve adolescent behavior challenges Help students adjust to social situations Implement academic and behavioral interventions This unique resource takes the mystery out of autism and inspires teachers to appreciate the individuality of each student.

#### National Electrical Code 2020 Handbook

**Cengage Learning**

#### Teaching Adolescents With Autism

#### Practical Strategies for the Inclusive Classroom

# The Bedford Guide for College Writers with Reader, Research Manual, and Handbook

**Macmillan** With its process-oriented rhetoric, provocative thematic reader, up-to-date research manual, and comprehensive handbook, The Bedford Guide for College Writers gives your students the tools they need to succeed as writers -- all in one book. Each of the book's four main components has been carefully developed to provide an engaging, well-coordinated guide for student writers. This edition's new, more open design and sharper focus on active learning do even more to help students develop transferable skills. The Bedford Guide for College Writers prepares students to be the confident, resourceful, and independent writers they will need to be.

#### DK Eyewitness Travel Guide: Boston

#### Boston

Penguin DK Eyewitness Travel Guide: Boston will lead you straight to the best attractions Boston has to offer, with over 500 detailed maps, illustrations, and color photographs. You'll find detailed background information on the best things to do in Boston, from visiting the historical Harvard University and taking one of many historical walks to watching the Boston Red Sox play. This best-selling travel guide is packed with beautiful cutaways and floor plans of all Boston's major sights, as well as 3D aerial views of its most interesting districts. Features include everything from a section on Four Great Days Out in Boston to where to go for a beer at the end of the day, with enlarged and enhanced Street Finder mapping throughout. DK Eyewitness Travel Guide: Boston is fully updated and expanded with dozens of reviews for hotels in Boston, recommended restaurants and tips for shopping and entertainment. Don't miss a thing on your vacation with the DK Eyewitness Travel guidebook to Boston.

# Ugly's Electrical References, 2011 Edition

**Jones & Bartlett Publishers** Ugly's Electrical References is designed to be used as an on-the-job reference. Used worldwide by electricians, engineers, contractors, designers, maintenance workers, instructors, and the military; Ugly's contains the most commonly required electrical information in an easy-to-read and easy-to-access format. Ugly's presents a succinct portrait of the most pertinent information all electricians need at their fingertips, including: mathematical formulas, National Electrical Code tables, wiring configurations, conduit bending, voltage drops, and life-saving first aid procedures. Revised for the 2011 National Electrical Code, Ugly's Electrical References includes updated coverage of: Combination Circuits Conductor Properties Conduit Bending Conversion Tables Electrical Formulas Electrical Symbols Insulation Charts Math Formulas Metric System Ohm s Law Parallel Circuits Series Circuits US Weights and Measures Wiring Diagrams"

# Canon EOS 40D Digital Field Guide

#### **John Wiley & Sons**

### American Horticultural Society Encyclopedia of Plants and Flowers

Penguin Since its first publication in 1987, the AHS Encyclopedia of Plants and Flowers has sold nearly 3 million copies and become the must-have reference for all gardeners around the world. This is the ideal book for selecting plants, planning a border, a greenhouse, or a whole garden, and for identifying plants, and it contains a wealth of information on their appearance and cultivation. The 8,000 plants described cover suitability for every climate, including house and conservatory plants. The book begins with a general introduction and explanation of plant names, followed by a revised and enlarged plant selector, highlighting plants suitable for particular sites, soils, conditions, and purposes. The 5,000-entry illustrated plant catalog follows, divided into eight main sections: trees, shrubs, roses, climbers, perennials, annuals and biennials, rock plants, bulbs, water plants, and cacti and other succulents. In this new edition, the sections have been re-ordered to help plants be chosen more intuitively: by color, then season, then size. Feature spreads throughout the color section illustrate a range of cultivars within the most popular genera, such as pelargoniums and clematis. Each plant variety is illustrated by a colorful photograph, and accompanied by a detailed description with cultivation requirements. The single-color, text-only plant dictionary at the back contains entries for every genus in the book, plus more than 3,000 plants in addition to those in the illustrated catalog. It also functions as an index to the plant catalog, with extensive cross-referencing. All the information needed to grow each plant is included here. Following the introduction and plant selector, the book is divided into two main sections: a 440-page, full-colour illustrated plant catalogue, and a plant dictionary featuring 8,000 plants listed alphabetically by botanical name. There is also an index of common names and glossary of terms. Contents PRELIMS PLANT NAMES AND ORIGINS PLANT SELECTOR Lists useful plants for common situations, such as sunless walls, windbreaks, drought, sandy soil, and moist shade. PLANT CATALOG (440PP) Divided into eight main plant groups, as listed below, organized by color, season, size. TREES Including conifers. Features include: Magnolias Hollies Dwarf conifers SHRUBS Features include: Camellias Rhododendrons Hydrangeas Fuchsias Heathers ROSES Includes shrub and old garden roses, modern, miniature, and climbing roses. CLIMBERS Features include: Clematis Ivies PERENNIALS Includes grasses, bamboos, rushes, sedges, and ferns. Features include: Delphiniums Irises Peonies Phlox Pelargoniums Penstemons Aquilegias Daylilies Chrysanthemums Michaelmas daisies Bromeliads Primulas Carnations and pinks Hostas Begonias Orchids African violets ANNUALS AND BIENNIALS ROCK PLANTS BULBS Including corms and tubers. Features include: Gladioli Lilies Dahlias Tulips Daffodils Crocuses Hyacinths WATER PLANTS Features include: Water lilies CACTI AND OTHER SUCCULENTS PLANT DICTIONARY (240PP) Listed alphabetically by botanical name. INDEX OF COMMON NAMES GLOSSARY OF TERMS ACKNOWLEDGMENTS

**Chordbuddy Media** (Chord Buddy). As seen on ABC's Shark Tank! ! As soon as the ChordBuddy is properly attached to your acoustic or electric guitar, you will be able to make music instantly. Within a few weeks, you'll begin removing some of the tabs and making the chords on your own. In two months, you'll be able to play the quitar with no ChordBuddy at all! Learn guitar fast with ChordBuddy! Package Includes: ChordBuddy \* instruction book \* companion DVD with a 2-month lesson plan \* and ChordBuddy songbook with over 100 songs. Works on acoustic and electric guitars. The ChordBuddy is in the key of "G" and makes the "G" "C" "D" and "Em" chords. The ChordBuddy Guitar Learning System has earned the Parent Tested Parent Approved (PTPA) Seal of Approval and was rated the Most

# Chord Buddy World's Best Guitar Learning System

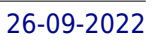

Trusted Seal by 22,000 parents! The ChordBuddy currently does not work on left-handed guitars, nor does it work on classical or half-sized (children's) guitars.Click here for a video clip from a TV interview including a ChordBuddy demonstration

#### Success Is Not an Accident

#### Change Your Choices; Change Your Life

**Tyndale House Publishers, Inc.** Tommy Newberry's best-selling Success Is Not an Accident (self-published in 1999) has helped over 100,000 readers achieve higher levels of success in both their personal and professional lives. Reminiscent of best-selling authors Stephen Covey and John Maxwell, Newberry teaches readers the power of goal setting, time management, visualization, and self-talk so they can achieve peak levels of performance in all areas of their lives.

#### TradeStation Made Easy!

# Using EasyLanguage to Build Profits with the World's Most Popular Trading Software

John Wiley & Sons Customize your trading plan for greater profits using the mostpopular charting software The majority of professional and individual traders use somekind of trading software on which to base their strategies. Withover 100,000 users, the most popular trading software today isTradeStation, published by TradeStation Technologies. While thissoftware is favored by many, TradeStation's computer language canbe confusing, especially for the novice. TradeStation Made Easy! is the first and only book to explainexactly how to use the unique computer language behind thisbestselling software program. It is not meant as a replacement forthe TradeStation manuals, instead it will cover the essence ofprogramming in EasyLanguage and focus on a consistent set of dataand an elementary system throughout. \* An easily understood guide to TradeStation that also providestips for the user in designing a personalized trading system \* Endorsed by the software provider TradeStationTechnologies \* Written in a straightforward manner, that is accessible evenfor those with little computer experience TradeStation Made Easy! fills a much-needed gap in thisarea and puts the basics of EasyLanguage in perspective. With it, you'll be able to write simple and intermediate programs that willaccurately express your theories and ideas about whatever marketinterests you.

John Wiley & Sons A new and updated edition of bestselling Mastering VMware 4 Written by leading VMware expert, this book covers all the features and capabilities of VMware vSphere. You'll learn how to install, configure, operate, manage, and secure the latest release. Covers all the new features and capabilities of the much-anticipated new release of VMware vSphere Discusses the planning, installation, operation, and management for the latest release Reviews migration to the latest vSphere software Offers hands-on instruction and clear explanations with real-world examples Mastering VMware vSphere is the strategic guide you need to maximize the opportunities of virtualization.

#### Prague

**Penguin** Includes a detachable map affixed to inside flap of back cover.

### Mastering VMware vSphere 5

#### A Color Notation

Reproduction of the original: A Color Notation by Albert H. Munsell

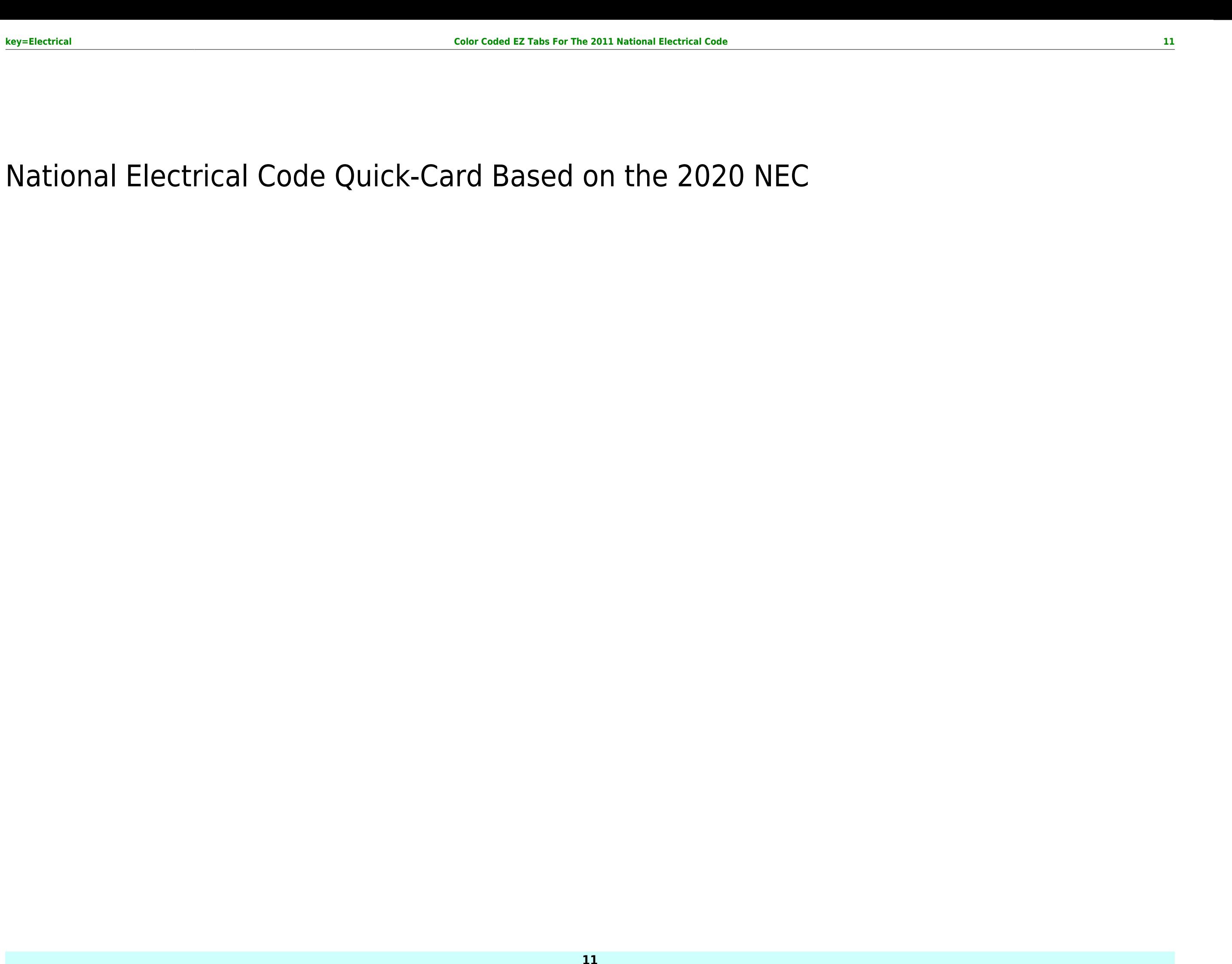

#### National Electrical Code Quick-Card Based on the 2020 NEC